# **Lagerbestand-Datensatz ändern**

Die Erfassungsmaske ist unterteilt in einen Kopfbereich und einen Eingabebereiche, die über eine Registerleiste angewählt werden können.

# Kopfdaten

Folgende Angaben dienen der Information und können an dieser Stelle nicht geändert werden:

- **Artikelnummer**
- **Lagernummer**
- **Lagerbestandsart**

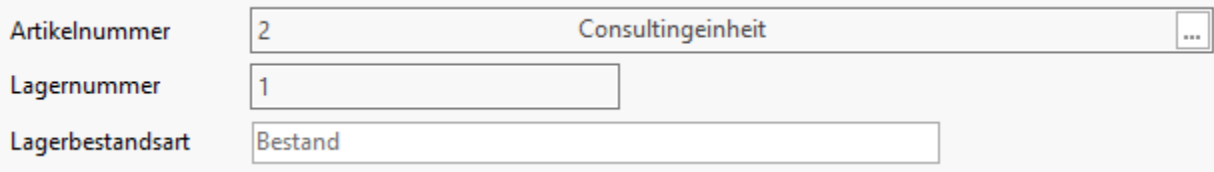

# Register: Bestand

Sie können das **Datum der letzten Lagerbewegung** und die **Menge** dieses Lagerbestand-Datensatzes einsehen. Sofern die Menge "1" ist, können Sie die **Seriennummer** für diesen Artikel anpassen.

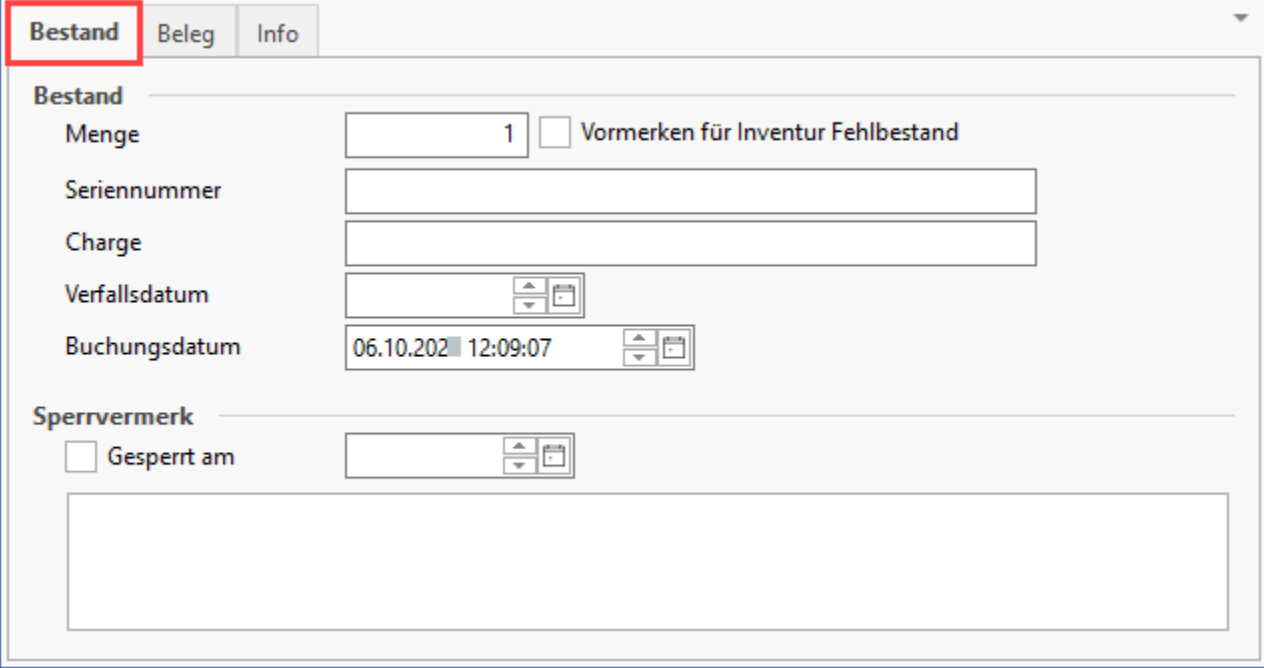

Auf diesem Register stehen folgende Felder zur Verfügung, die entsprechend angepasst werden können:

- **Seriennummer**
- **Charge**
- **Verfallsdatum**  $\bullet$

Menge sowie Buchungsdatum können nicht abgeändert werden.

#### **Kennzeichen: Vormerken für Inventur Fehlbestand / Sperrvermerk: Gesperrt am**

Hinweise zum **Vormerken für Inventurfehlbestand** und **Sperren** eines Lagerbestandes finden Sie im Kapitel: ["Detail-Ansichten der Artikelverwaltung](https://hilfe.microtech.de/go/x_hlpAuArtikelEingabe_ExtraAnsArt_a) " mit Hinweisen zur Durchführung der Inventur.

Register: Beleg

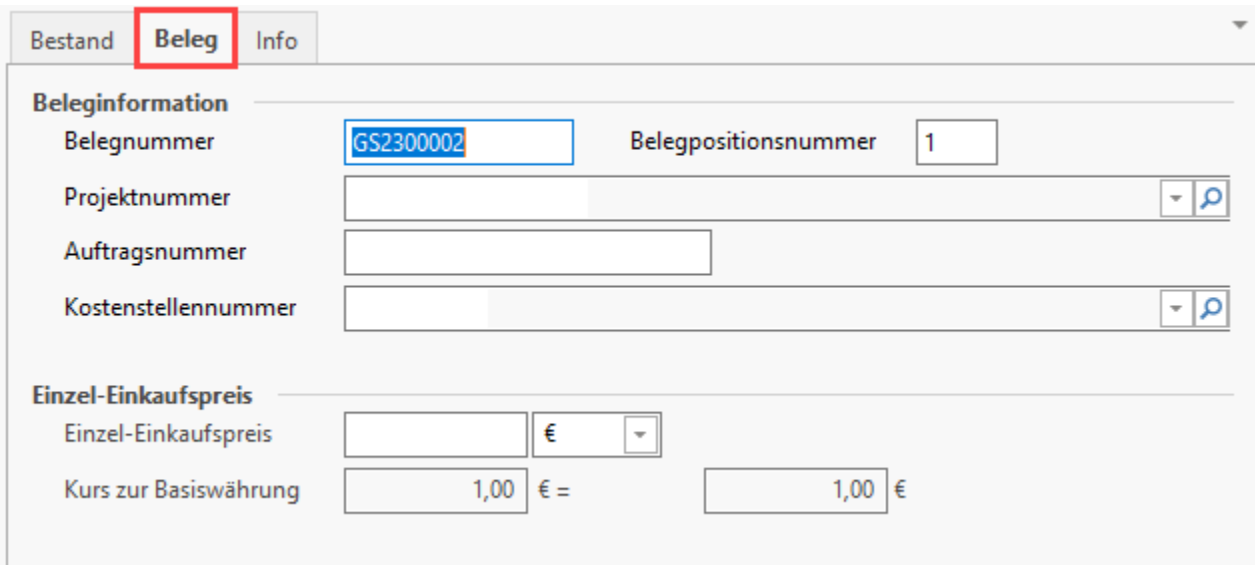

# **Beleginformation**

Hier können Sie sehen mit welchem **Beleg-Nr.** und **-Position** dieser Lagerbestand eingebucht wurde und den Eintrag bei Bedarf korrigieren.

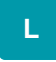

## **Projektnummer**

Über dieses Feld wird eine Zuordnung zu einem Projekt angezeigt. Weitere Informationen zu Projekten in microtech büro+: [Projektverwaltung](https://hilfe.microtech.de/display/PROG/Projektverwaltung).

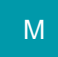

### **Auftragsnummer**

In diesem Feld kann die Auftragsnummer angegeben werden, für die dieser Bestand bestimmt ist.

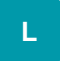

#### **Kostenstellennummer**

In diesem Feld kann die Kostenstellennummer angegeben werden, für die die Zubuchung des Bestandes bestimmt ist.

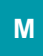

Register: Info

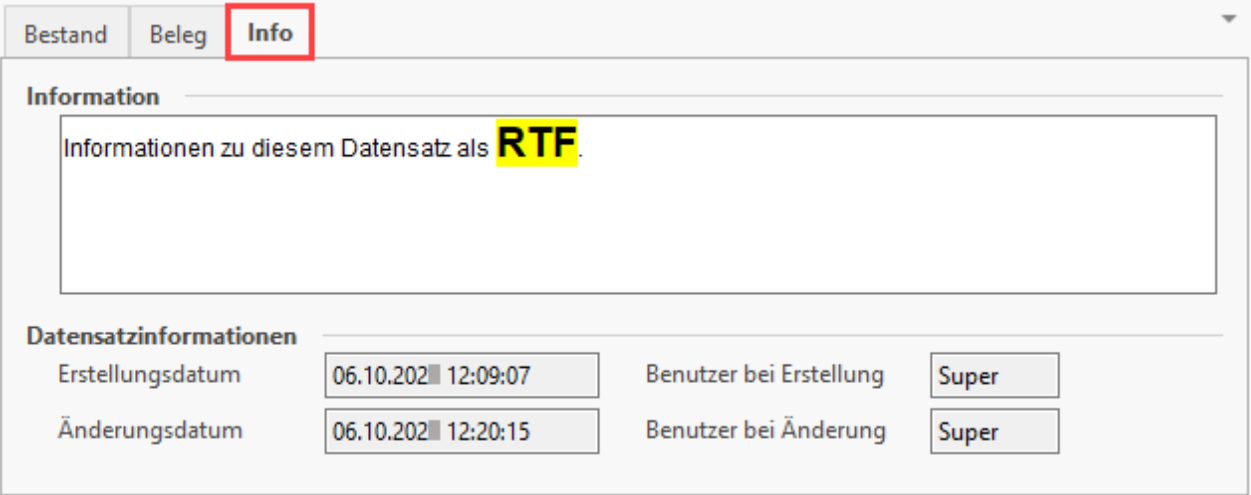

#### **Information**

Im editierbaren Text lassen sich Infos zum Datensatz im Rich-Text-Format eintragen.

### **Datensatzinformation**

In den Feldern "**Erstellungsdatum"** und "**letztes Änderungsdatum"** werden die entsprechenden Informationen automatisch gespeichert zusammen mit dem Kürzel des entsprechenden Benutzers.